- 13 ISBN 9787030269225
- 10 ISBN 7030269225

出版时间:2010-5

页数:270

版权说明:本站所提供下载的PDF图书仅提供预览和简介以及在线试读,请支持正版图书。

## www.tushu000.com

 $\vdots$  (a)  $\vdots$   $\vdots$   $\mathbb{R}^n$  , and  $\mathbb{R}^n$  are  $\mathbb{R}^n$  and  $\mathbb{R}^n$  are  $\mathbb{R}^n$  and  $\mathbb{R}^n$ Windows XP  $13 \t1 \t2$ Windows **Example 2018** Windows XP  $4$ 5~6 Windows XP (
The contract of the contract of the contract of the contract of the contract of the contract of the contract of the contract of the contract of the contract of the contract of the contract of the contract of the contract Maker、录音机和电脑自带的游戏等);此外还介绍了常用的辅助软件,如音乐播放软件、视频播放软  $7~8$  Word2007 excel2007 9 12 QQ  $13$  $\vdots$  ( ) IDVD  $302$  183<sup>4</sup>  $($  )  $\qquad$  Office2007

《新手学Photoshopcs3数码照片处理》,以及五笔编码查询词典和打字练习软件。  $\vdots$  and the contract of the contract of the contract of the contract of the contract of the contract of the contract of the contract of the contract of the contract of the contract of the contract of the contract of the

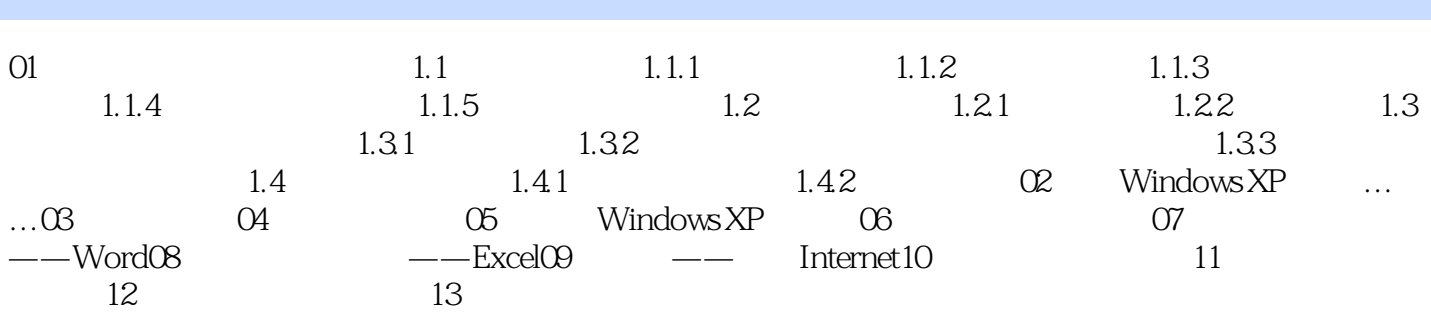

*Page 4*

*Page 5*

## $1$  $2<sub>z</sub>$  $3 \thinspace$  $4$  $5\,$  $6<sub>6</sub>$  $7\,$  $8$ ,  $\text{XP}$ ; 9、额,里面的内容在高中的信息技术这门课里都有,天,买错了,都是很基础的电脑操作. 10、这样的购物体验,能有好心情么!书封面四角都起卷了! 11、电脑入门完全自学手册

 $12$ 

*Page 6*

本站所提供下载的PDF图书仅提供预览和简介,请支持正版图书。

:www.tushu000.com